# SME0230 - Introdução à Programação de Computadores Primeiro semestre de 2014

Professora: Marina Andretta (andretta@icmc.usp.br) Estagiário PAE: Leandro Resende Mundim (mundim@icmc.usp.br) Monitor: João Vitor Ignácio Costa (joao.ignacio.costa@usp.br)

# Exercícios de laboratório 2

Data: 14/03/2014.

Data máxima de entrega:  $14/03/2014$ , até às 23h59min. Trabalhos entregues fora do prazo n˜ao ser˜ao aceitos.

Forma de entrega: Os exercícios deverão ser entregues por e-mail para exercicios.sme0230@gmail.com e o título do e-mail deverá ser IPC2014 Ex2. Todos os exercícios devem estar em um único arquivo. Caso você opte por escrever os algoritmos em pseudo-código, o nome do arquivo deverá ser

 $Ex1 - IPC - \langle n \hat{u} \rangle$ usp>.txt Caso opte por escrever os algoritmos em linguagem C, o nome do arquivo deverá ser  $Ex1 - IPC - \langle n'$ úmero usp>.c No início do arquivo deve haver um comentário com o nome e o número USP do aluno.

# Exercício 1

Conversor de moedas: melhore o seu conversor. O usuário escolhe qual moeda (a) deve ser convertida em qual (b). As opções de moedas são: real, euro ou dólar. Seu algoritmo deve receber uma quantidade da moeda (a) e calcular esta quantidade na moeda (b).

Use a conversão: 1 real equivale a  $0.43109022$  dólar e 1 real equivale a  $0.31505986$  euro.

# Exercício 2

Tabuada: escreva um algoritmo, em pseudo-código ou linguagem C, que receba um número inteiro entre 0 e 9 e calcule a tabuada deste número. Se o usuário digitar um valor menor do que 0 ou maior do que 9, imprima uma mensagem de erro.

#### Exercício 3

Separando algarismos: escreva um algoritmo, em pseudo-código ou linguagem C, que receba um valor entre 0 e 99 calcule a quantidade de dezenas e unidades do número.

Exemplo:  $83 \Rightarrow 8$  dezenas e 3 unidades.

# Exercício 4

IMC: escreva um algoritmo, em pseudo-código ou linguagem C, que receba o peso e a altura de uma pessoa e calcule seu Índice de Massa Corporal (IMC), dado por peso/altura<sup>2</sup>. Seu algoritmo deve imprimir o valor do IMC calculado e a situação da pessoa, de acordo com a tabela abaixo:

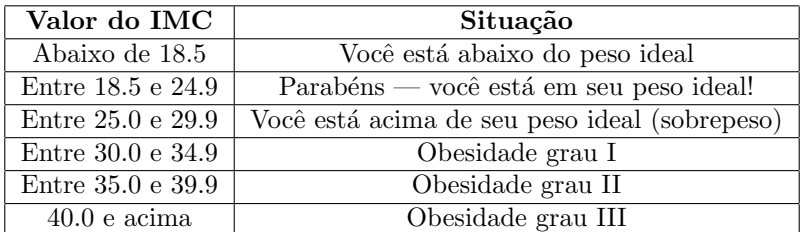